## ★登録方法★

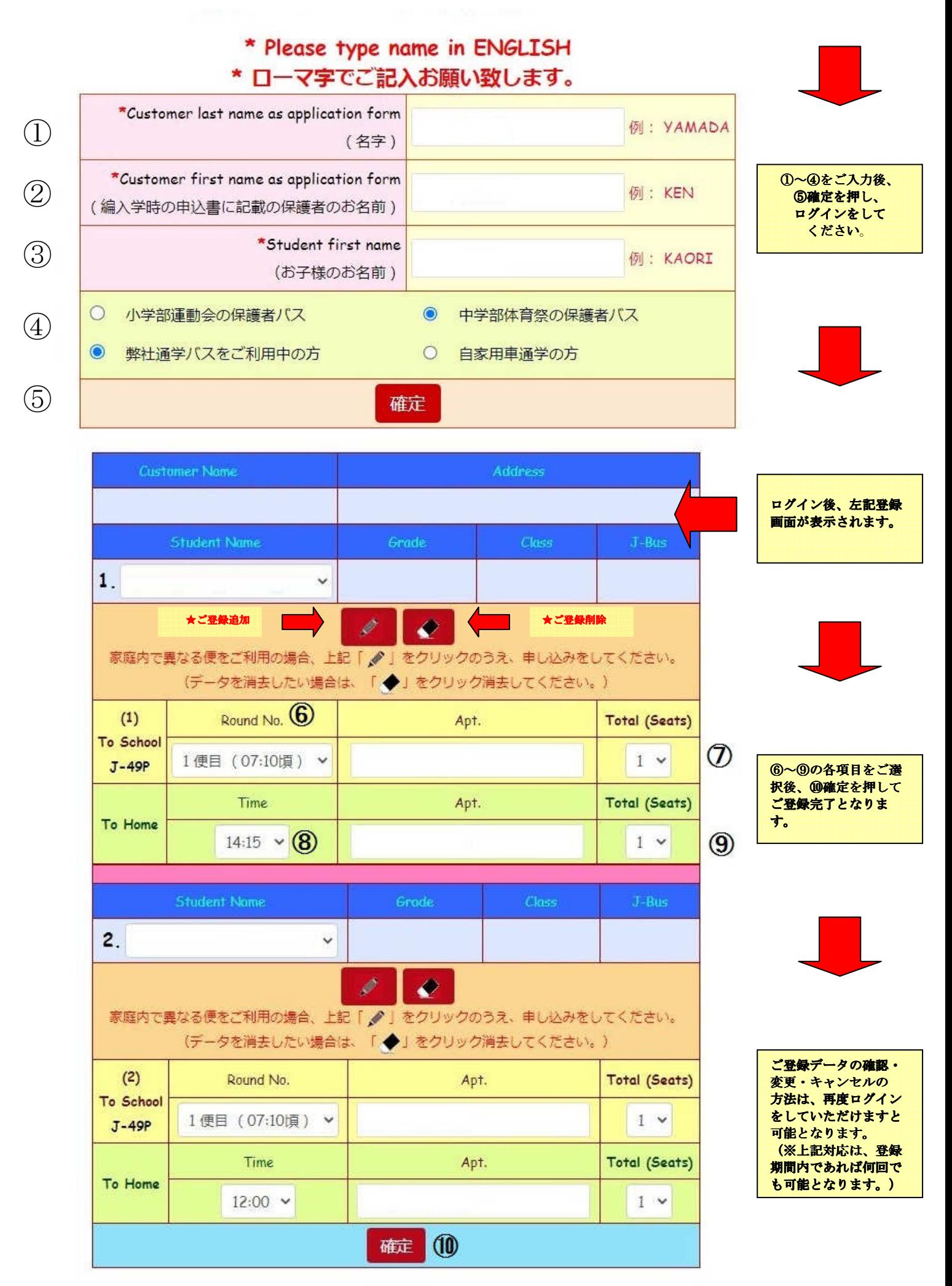